แนะนำขั้นตอนการพัฒนาออนโทโลยีโดยใช้โปรแกรม Hozo (Introduction to Ontology Development using Hozo)

> **ดร.มารุต บูรณรัช NECTEC ธเนศ เรืองรจิตปกรณ์ NECTEC ดร.นพดล ชลอธรรม** ้คณะเภสัชศาสตร์ ม.เชียงใหม่

# ขั้นตอนกำรพัฒนำออนโทโลยี

- 1) กำหนดสาขา และขอบเขต (domain and scope)
- 2) กำหนดมโนทัศน์ (concept)
- 3) กำหนดความสัมพันธ์ระหว่างมโนทัศน์แบบ"จัดเป็น" (IS-A)
- 4) กำหนดคุณสมบัติของมโนทัศน์ (property)
- 5) ระบุข้อกำหนดของคุณสมบัติ (constraints)

ดัดแปลงจาก:

Noy, N. F. & McGuinness, D. L. (2001), 'Ontology Development 101: A Guide to Creating Your First Ontology' , Technical report, Stanford Knowledge Systems Laboratory and Stanford Medical Informatics

### 1) กำหนดสาขา และ ขอบเขต (domain and scope)

- ออนโทโลยีที่สร้างขึ้นจะครอบคลุมเนื้อหาในสาขาใด? **่**  $\frac{1}{2}$ 
	- เช่น กล้วยไม้, ข้ำว
- ออนโทโลยีนี้จะนำไปใช้งานอะไร (วัตถุประสงค์)?
	- □ เช่น สนับสนุนการส่งออก, เพาะปลูก, ควบคุมคุณภาพ, จำหน่าย
- ออนโทโลยีนี้ช่วยตอบคำถามอะไร ?
	- □ เช่น กล้วยไม้ที่ดีมีลักษณะอย่างไร?, กล้วยไม้พันธุ์ใดอยู่ในสายพันธุ์เดียวกับ ֧֝֟֟֟֟֟֟֟֟֟֟֟֟֟֟֟֟֟֟֟֟֟֟֟֟֡֬<sup>֟</sup> ่ ่ พันธุ์คัทลียำบ้ำง?, กล้วยไม้คัทลียำเหมำะกับงำนพิธีแต่งงำนหรือไม่?, กล้วยไม้พันธุ์ไหนเหมาะที่จะนำมาทำพวงมาลัยบ้าง? , ฤดูร้อนเหมาะจะปลูก  $\tilde{a}$ ่ กล้วยไม้พันธุ์ไหน?, พันธ์ใดปลูกได้ดีทำงภำคเหนือ?, ฯลฯ

## 2) กำหนดมโนทัศน์ (Concept)

- มโนทัศน์ เป็นกลุ่มของสิ่งที่มีคุณสมบัติเหมือน ๆกัน ่  $\frac{1}{2}$ ์<br>.<br>. **่**  $\mathbf{1}$
- กำหนด มโนทัศน์ ที่สำคัญในสาขาของเรา เช่น  $\overline{\phantom{a}}$ **่**  $\overline{\phantom{a}}$ ่
	- ดอกไม้
	- กล้วยไม้
	- กระถำงต้นไม้
	- ลูกค้ำ
	- ฯลฯ

3) ควำมสัมพันธ์ระหว่ำงมโนทัศน์แบบ"จัดเป็น" (IS-A)

- ก ำหนดควำมสัมพันธ์ระหว่ำงมโนทัศน์แบบ IS-A
- ตัวอย่ำงควำมสัมพันธ์ระหว่ำงมโนทัศน์แบบ IS-A เช่น
	- $\Box$  "แอปเปิ้ล" จัดเป็น "ผลไม้"
	- "ข้ำวเหนียว" จัดเป็น "ข้ำว"
	- □ "แอปเปิ้ลกาลา" จัดเป็น "แอปเปิ้ล"

#### ควำมสัมพันธ์ระหว่ำงมโนทัศน์แบบ"จัดเป็น" (IS-A) (2)

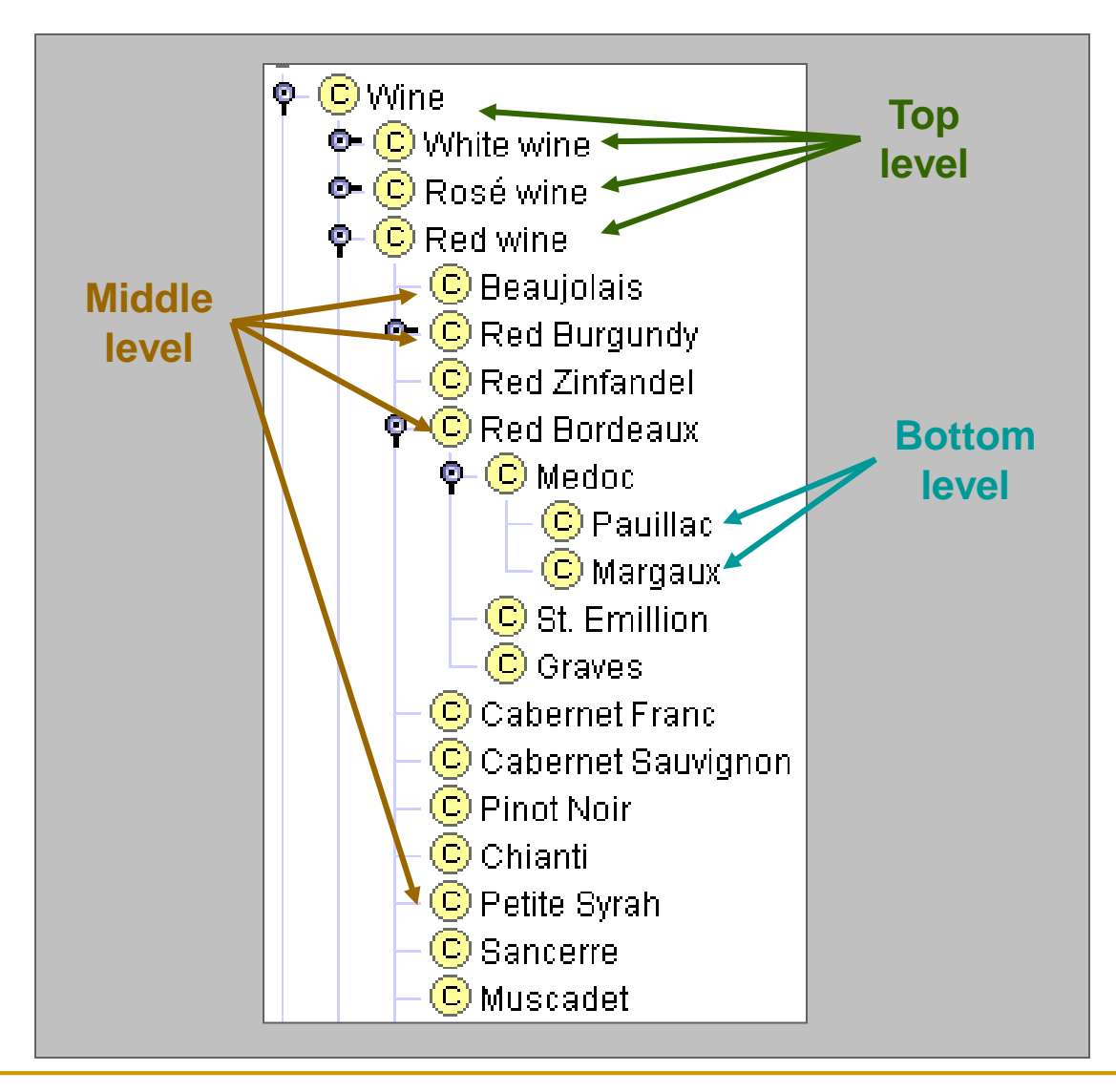

## 4) คุณสมบัติของมโนทัศน์ (property)

- คุณสมบัติของมโนทัศน์ เช่น
	- "ไวน์" มีคุณสมบัติ คือ สี, เปอร์เซ็นของแอลกอฮอล์, ผู้ผลิต เป็นต้น
- ประเภทของคุณสมบัติ
	- $\textcolor{red}{\blacksquare}$  คุณสมบัติที่มีมาแต่กำเนิด (intrinsic) เช่น กลิ่น และ สีของไวน์  $\mathbf{f}$ **่** ่
	- $\textcolor{red}{\blacksquare}$  คุณสมบัติที่ได้มาภายหลัง (extrinsic) เช่น ชื่อ และ ราคาของไวน์  $\mathbf{r}$

กำรสืบทอดคุณสมบัติของมโนทัศน์

 เช่น หำก "ไวน์" มีคุณสมบัติคือ สี และ กลิ่น "ไวน์แดง" ก็ต้องมี คุณสมบัติ คือ สี และ กลิ่นด้วย

เนื่องจำก "ไวน์แดง" จัดเป็น "ไวน์" ชนิดหนึ่ง

## $5)$  ระบุข้อกำหนดของคุณสมบัติ (constraints)

- $\blacksquare$  จำนวนคุณสมบัติที่มีได้ (cardinality)  $\overline{\phantom{a}}$  $\mathbf{1}$ ׅ֧֧֧֧֧֧֧֧֧֧֧֧֘֒֒֝֓֝֟֓֝֬֝֟֓֝֬֝֓֝֬֝֬֝֬֝֬֝֬֝֬֝֬֝֬<br>֧֪֧֝<br>֧֚֚֚֝
	- $\Box$  จำนวนที่มีได้อย่างมากที่สุด (Maximum cardinality) เช่น "คน"มี **่** ่ ่ บิดาได้อย่างมากที่สุด  $``1"$ ่ **่**  $\overline{\mathbf{S}}$
	- $\Box$  จำนวนที่มีได้อย่างน้อยที่สุด (Minimum cardinality) เช่น "คน"มี **่** ่ ่ บุตรได้อย่างน้อยที่สุด  $\lq\lq 0"$  $\overline{\mathbf{S}}$ ่ **่**  $\overline{\mathbf{S}}$

สรุปชนิดควำมสัมพันธ์ระหว่ำงมโนทัศน์

- ควำมสัมพันธ์ชนิด"จัดเป็น" (IS-A)
- ควำมสัมพันธ์ชนิดคุณสมบัติ หรือ "เป็นส่วนหนึ่งของ" (part-of)

## ควำมสัมพันธ์ชนิด"จัดเป็น" (IS-A)

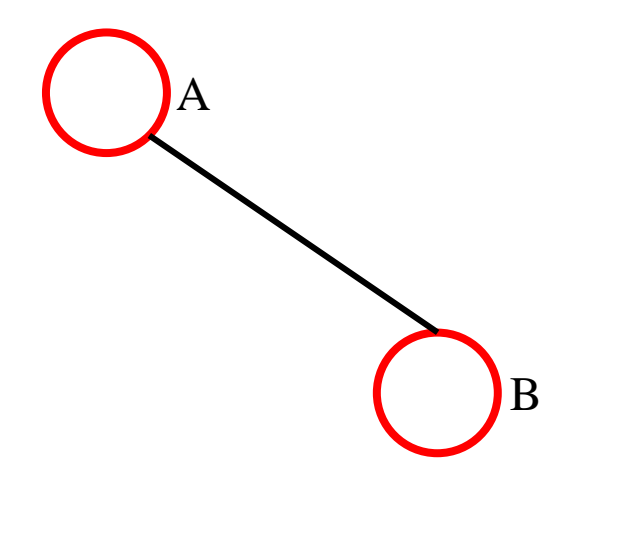

 $\lq\lq$ ี $\rm B$  จัดเป็นชนิดหนึ่ง ของ  $\rm A"$ 

## ควำมสัมพันธ์ชนิดคุณสมบัติแบบ "เป็นส่วนประกอบของ " (part-of)

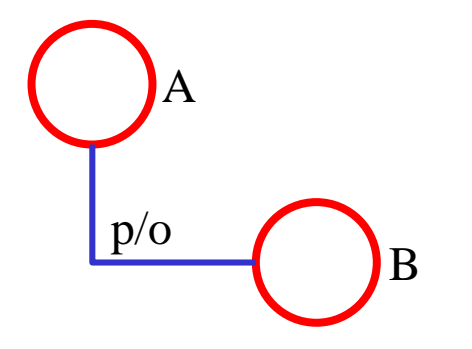

 $\lq\lq$ ์ $\rm B$  จัดเป็นส่วนประกอบ (คุณสมบัติ) ของ  $\rm A"$ 

ควำมสัมพันธ์ชนิดคุณสมบัติ แบบ "เป็นคุณลักษณะของ " (attribute-of)

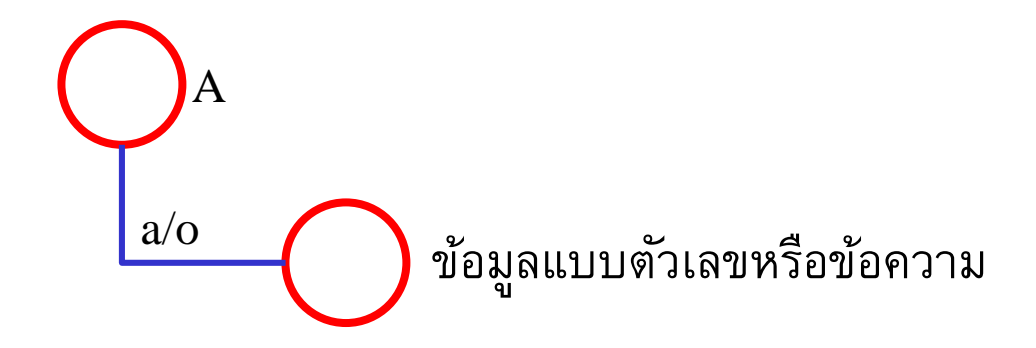

 $\lq\lq$  จัดเป็นคุณลักษณะ (คุณสมบัติ) ของ  $A"$ 

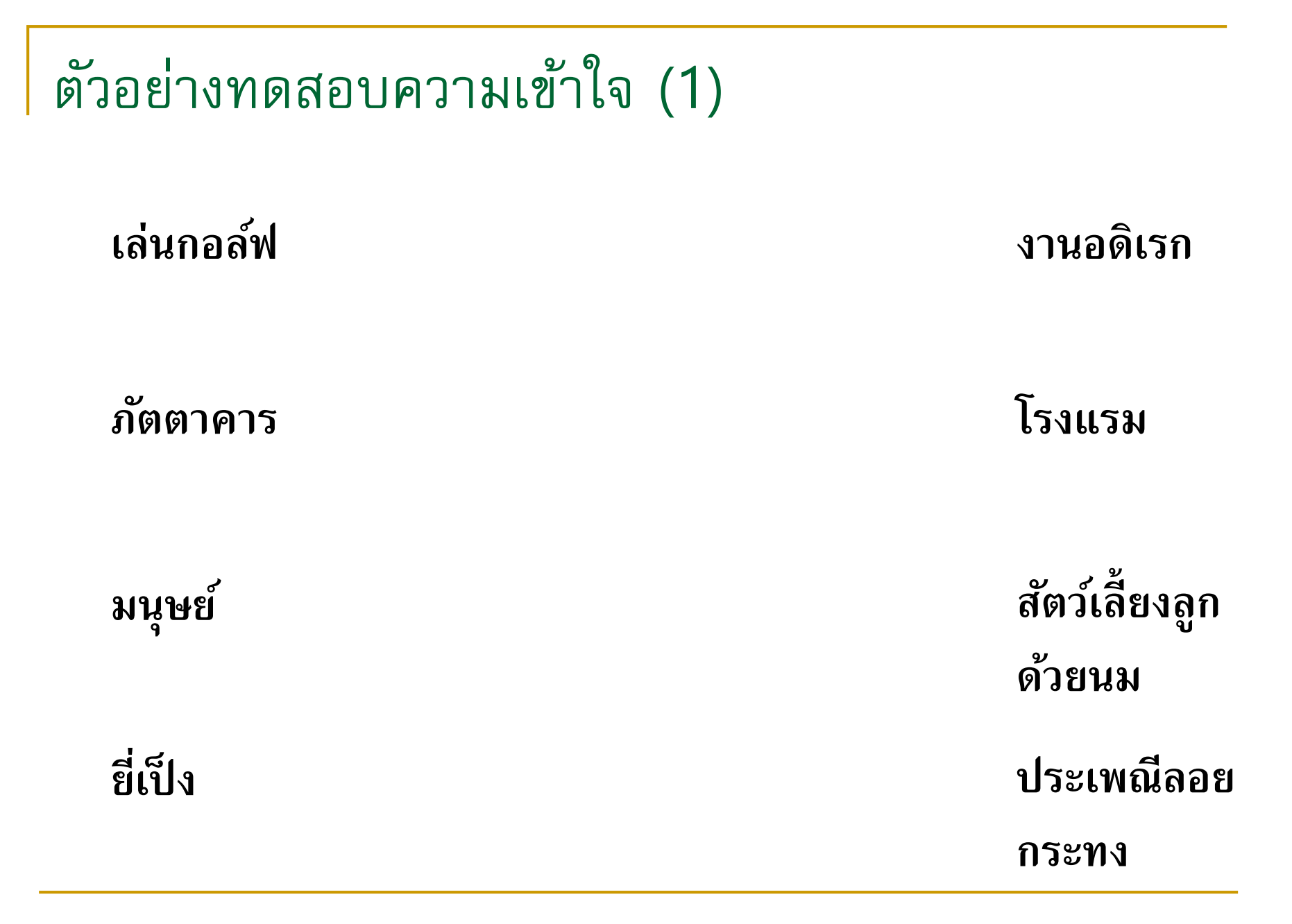

ตัวอย่ำงทดสอบควำมเข้ำใจ (2) พลาสติก **ถ**้วยน้ำ **ผู้เล่นต าแหน่ง มิดฟิ ลด์ ทีมฟุตบอล ลินุกส์ คอมพิวเตอร์ เห็ด ต้มย า**

ตัวอย่ำงทดสอบควำมเข้ำใจ (3)

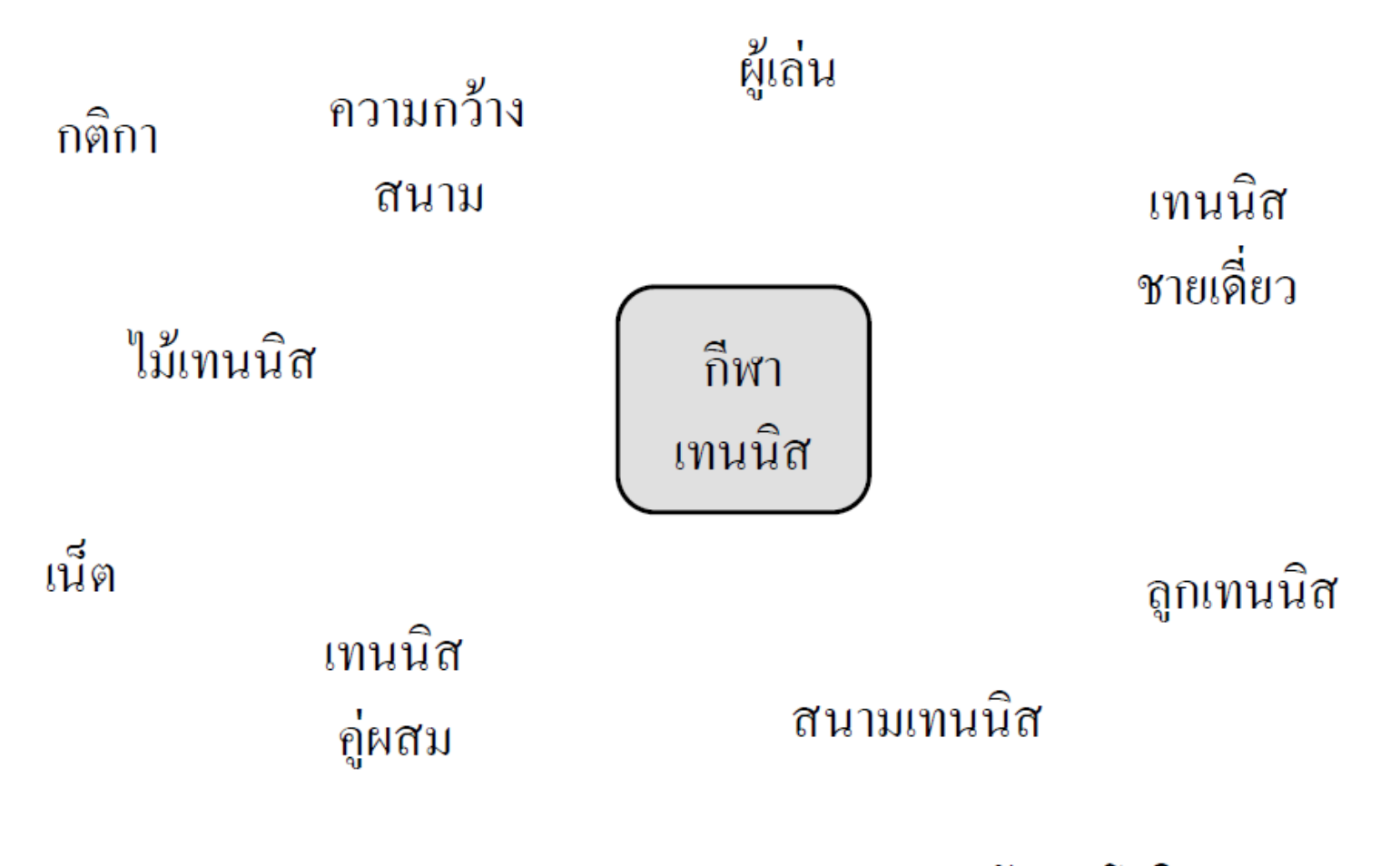

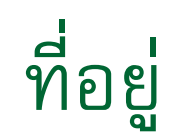

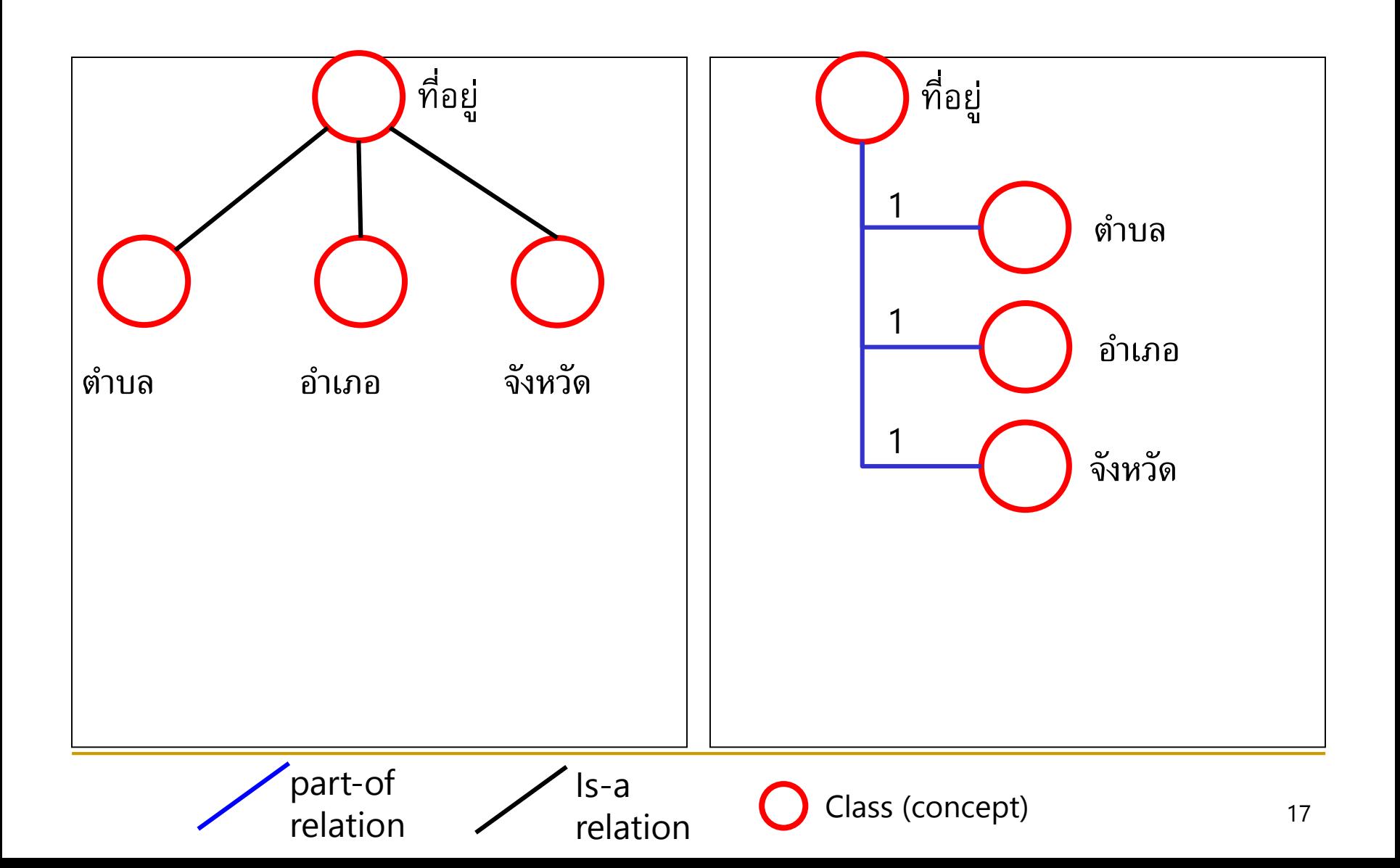

#### ทศพิธรำชธรรม

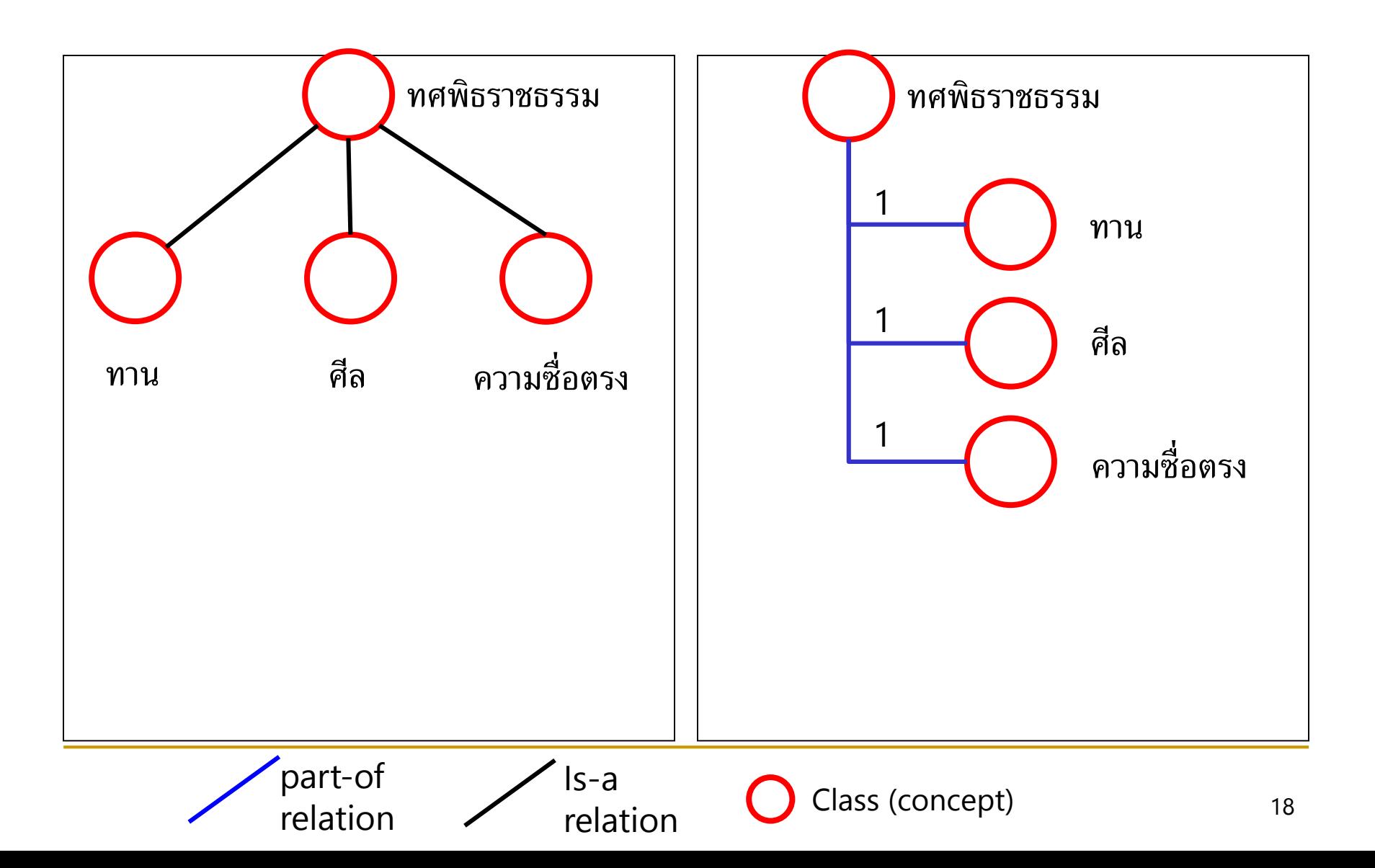

# มโนทัศน์ "จักรยำน"

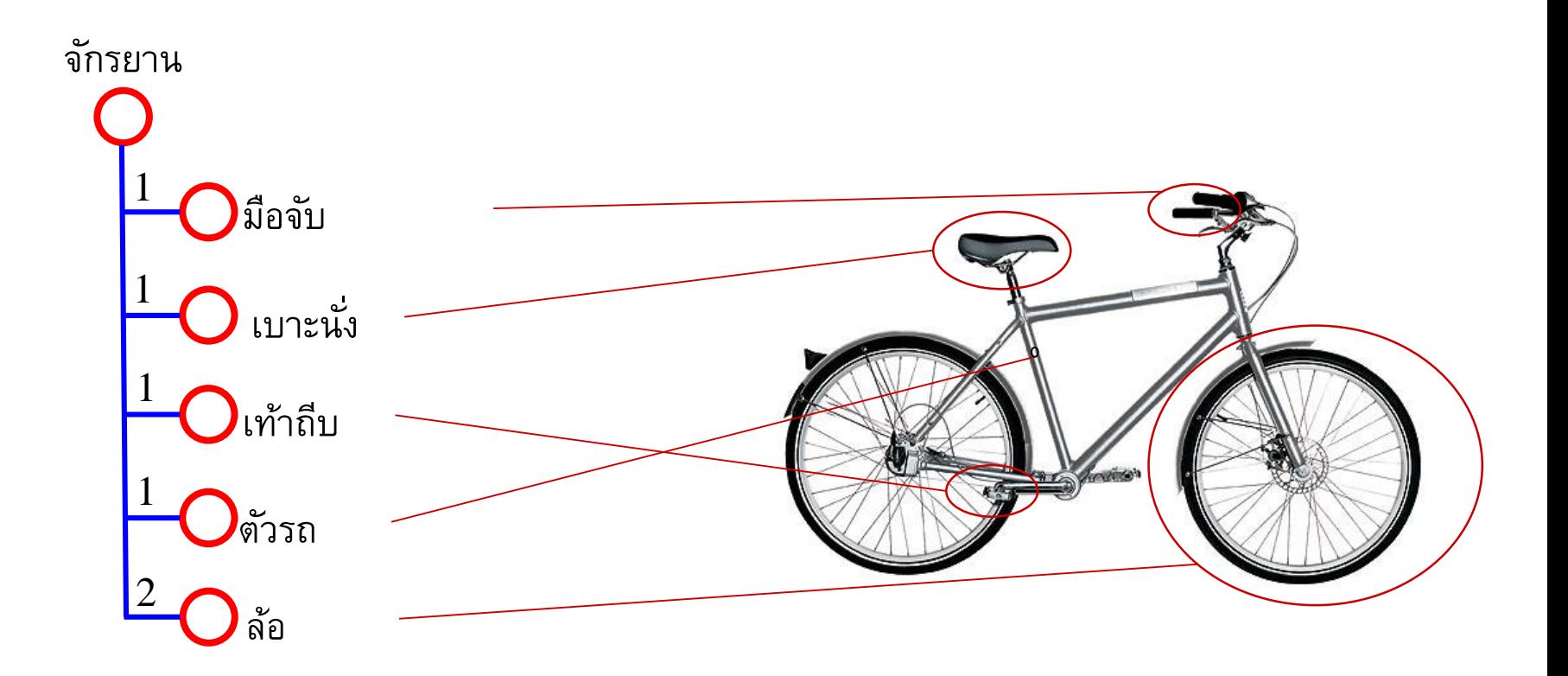

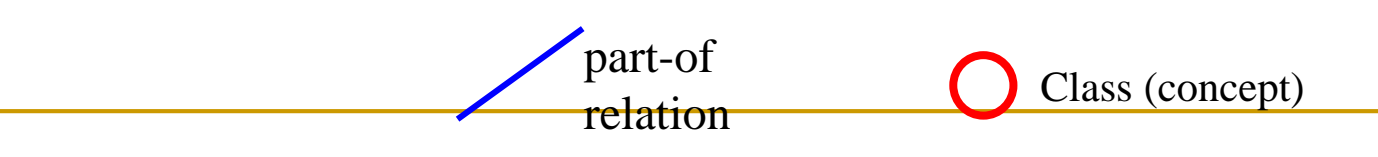

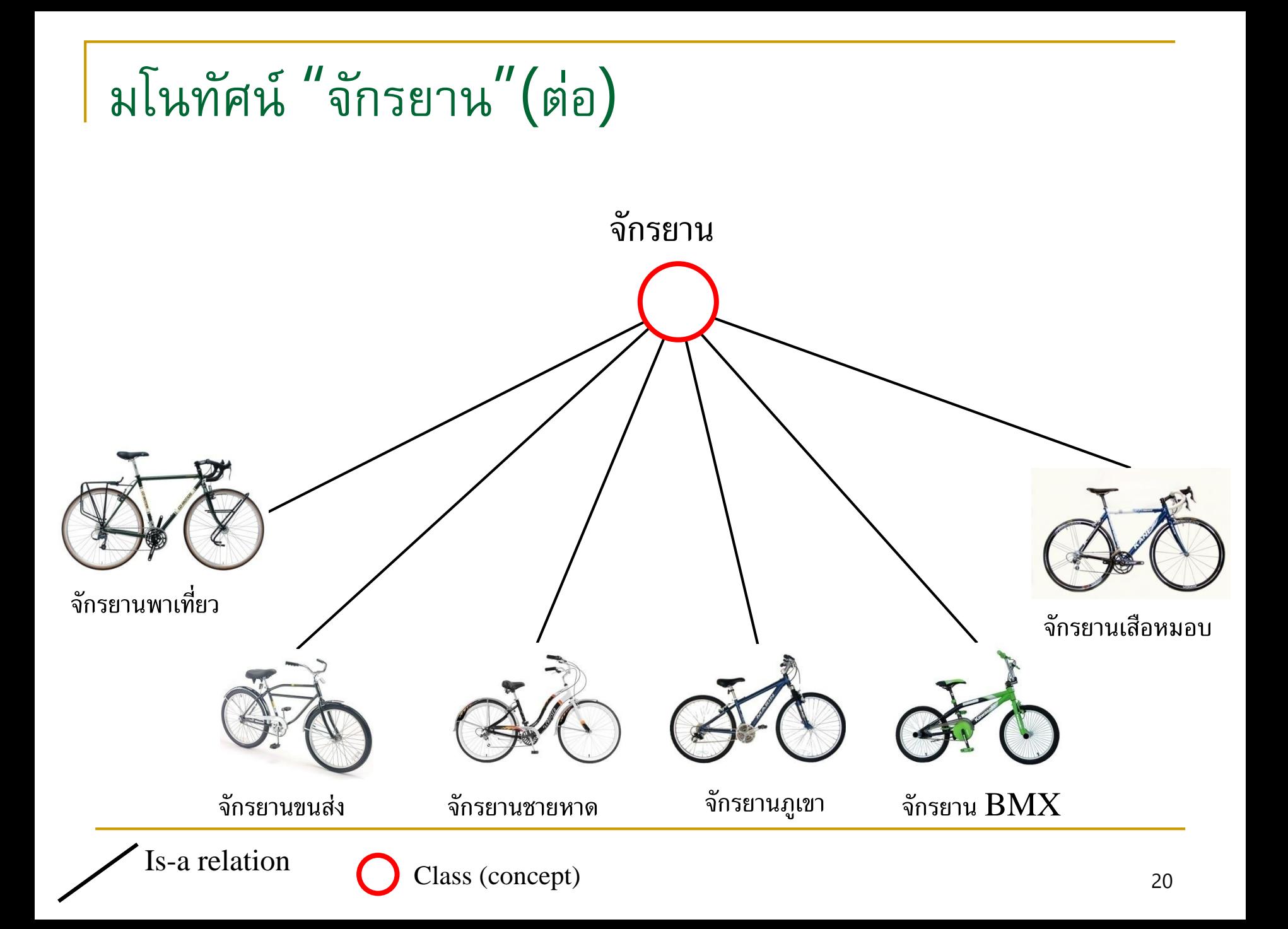

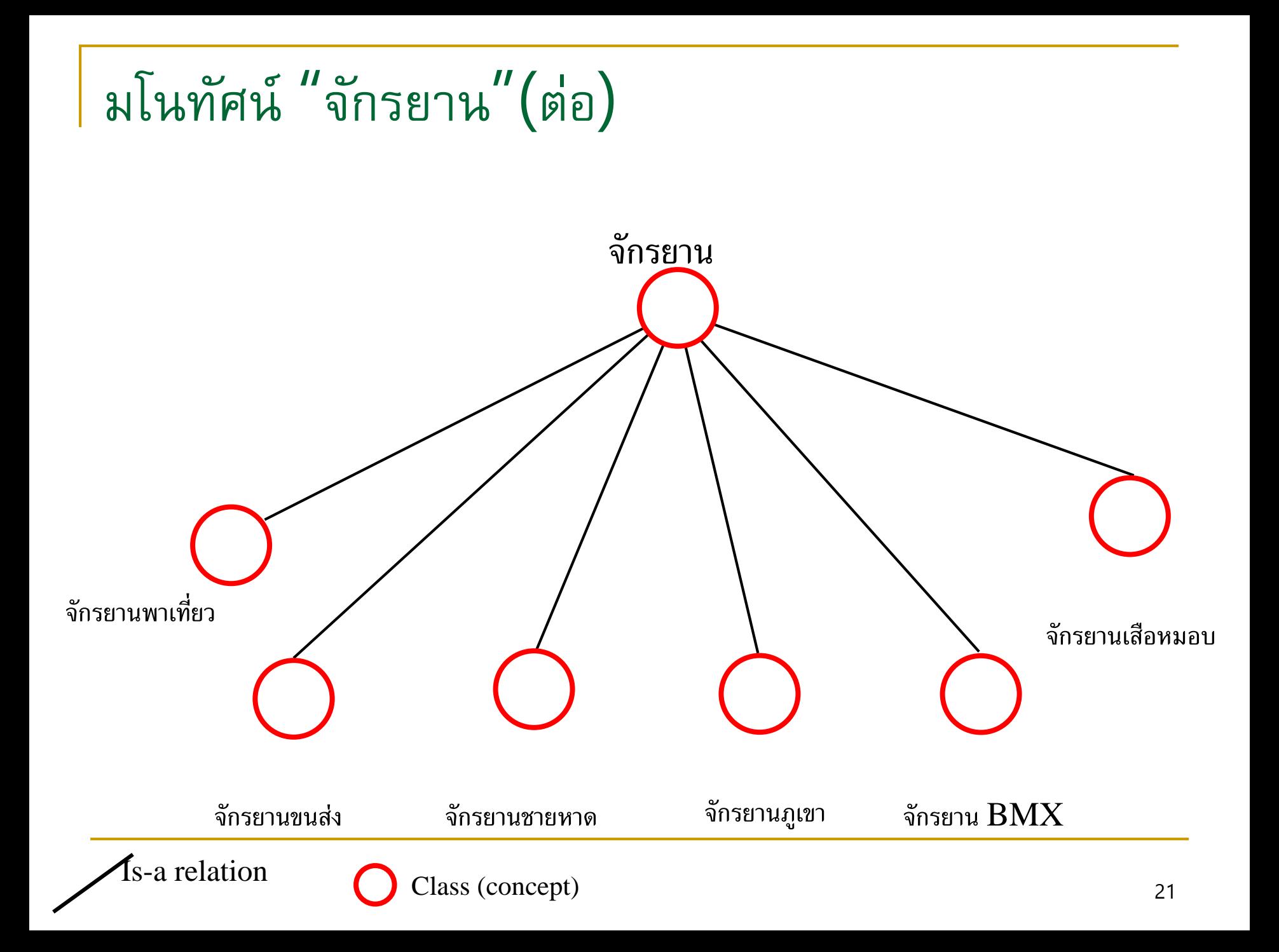

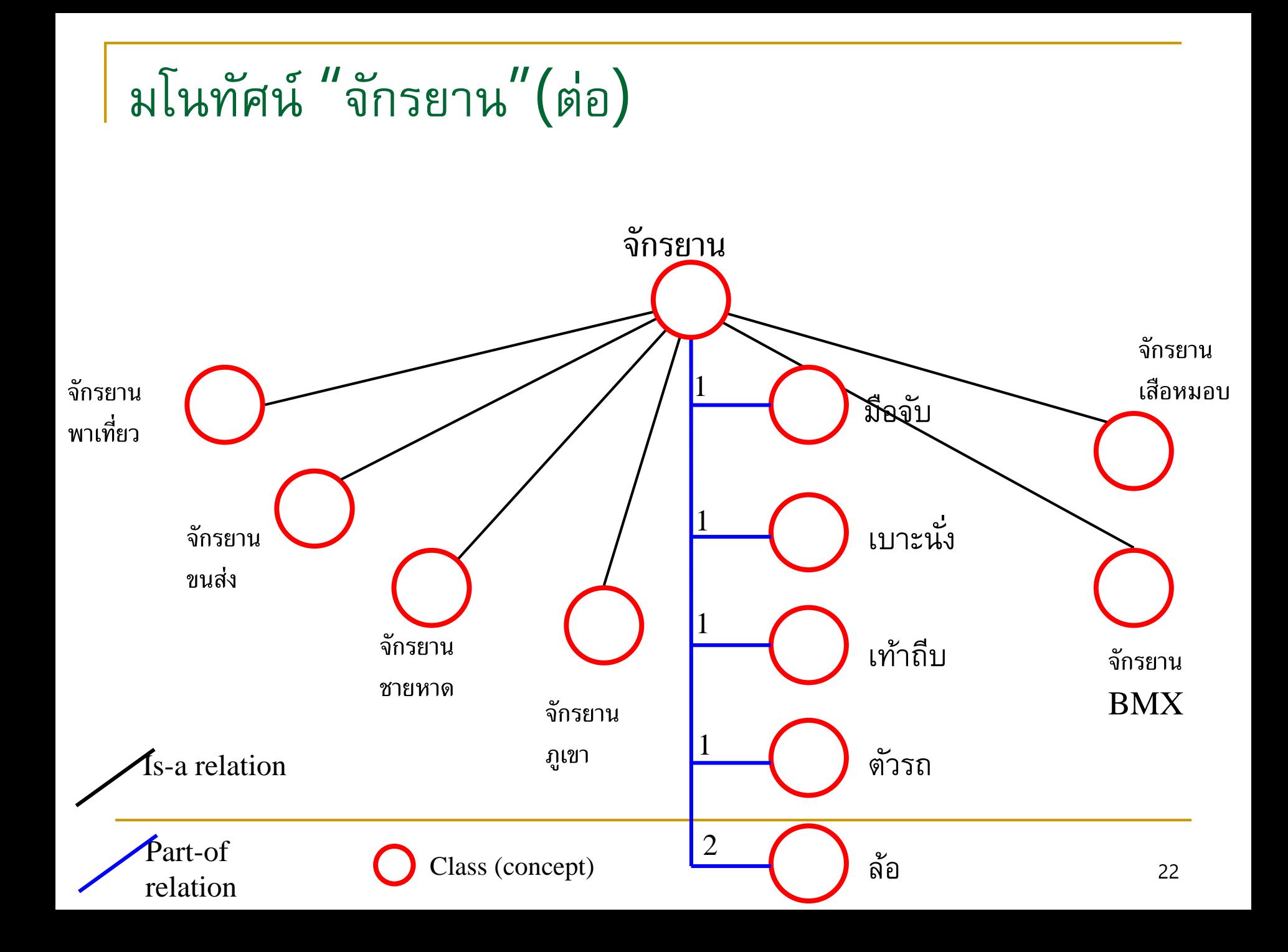

## แบบฝึกหัด - จงออกแบบออนโทโลยีต่อไปนี้

- โต๊ะ
- สมุด
- คอมพิวเตอร์
- ห้องนอน
- เสือ
- น้ำอัดลม
- แบดมินตัน
- ส้ม
- เส้นขนมจีน

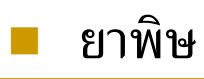

- ระบุ 5 อย่ำง
- definition
- superclass
- subclass
- property

# โปรแกรมช่วยพัฒนำออนโทโลยี Hozo (1)

- พัฒนำโดยมหำวิทยำลัยโอซำกำ (Osaka University) แห่ง ประเทศญ ีป่ น ่  $\int$ 
	- <http://www.hozo.jp/>

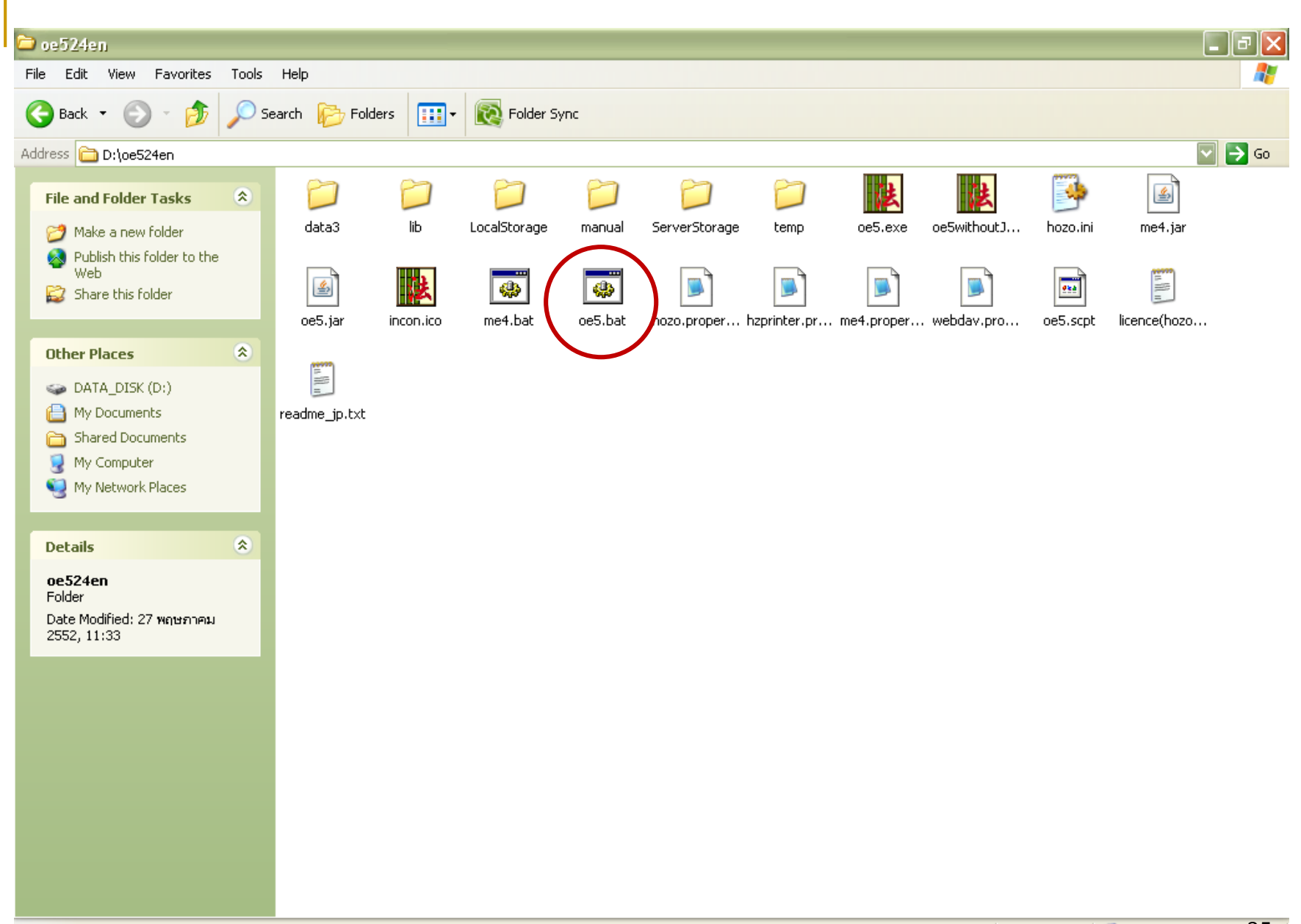

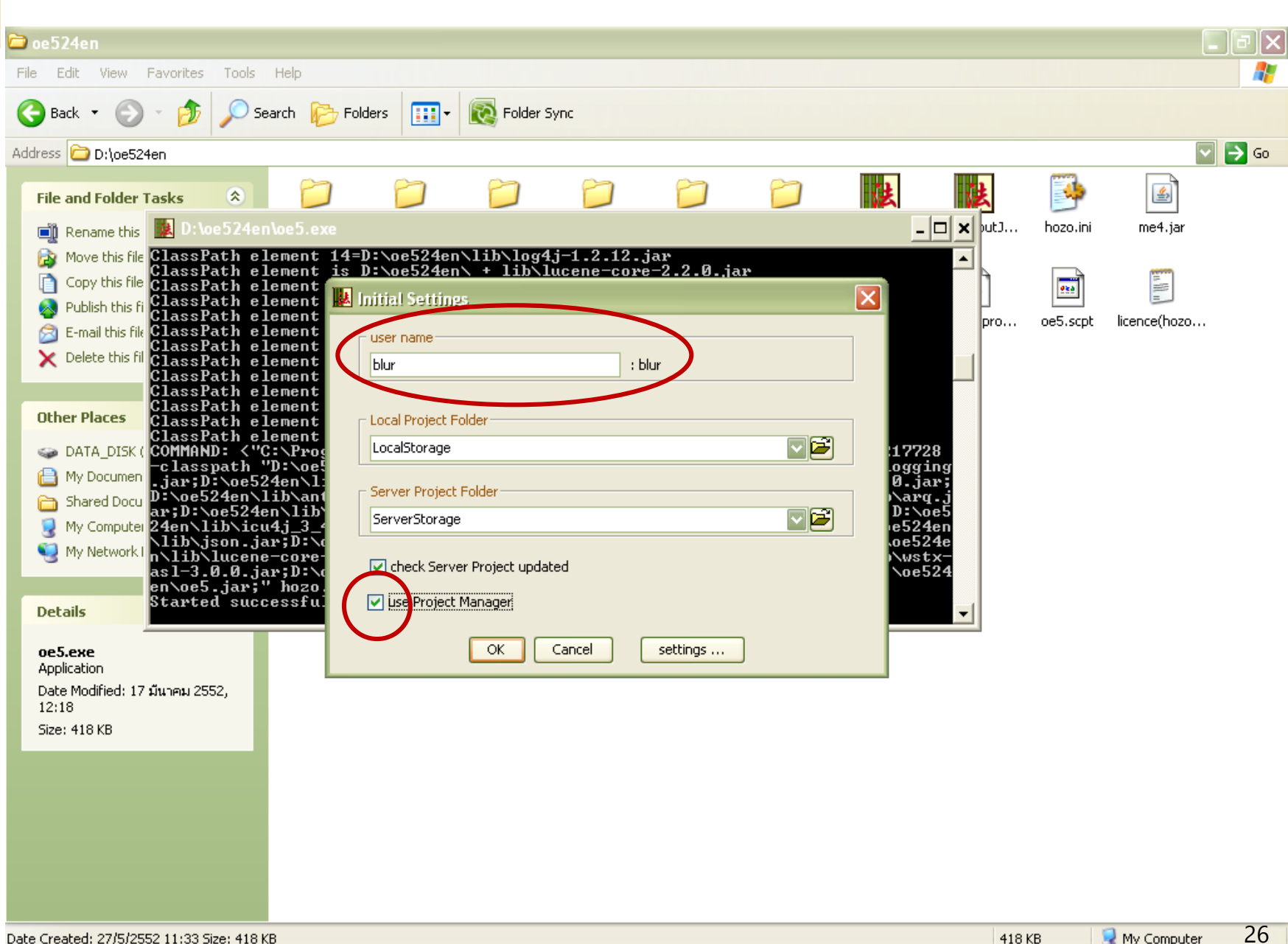

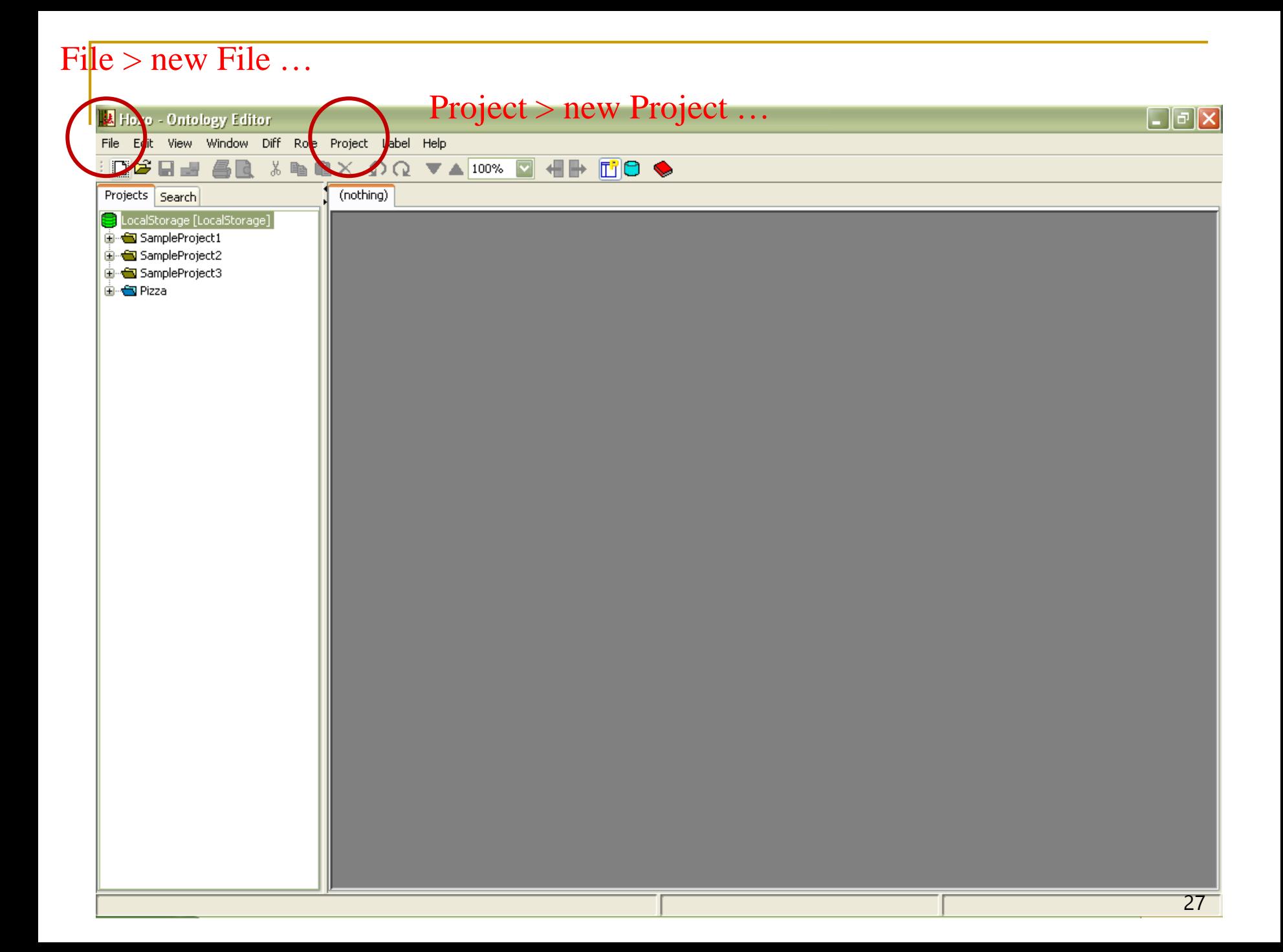

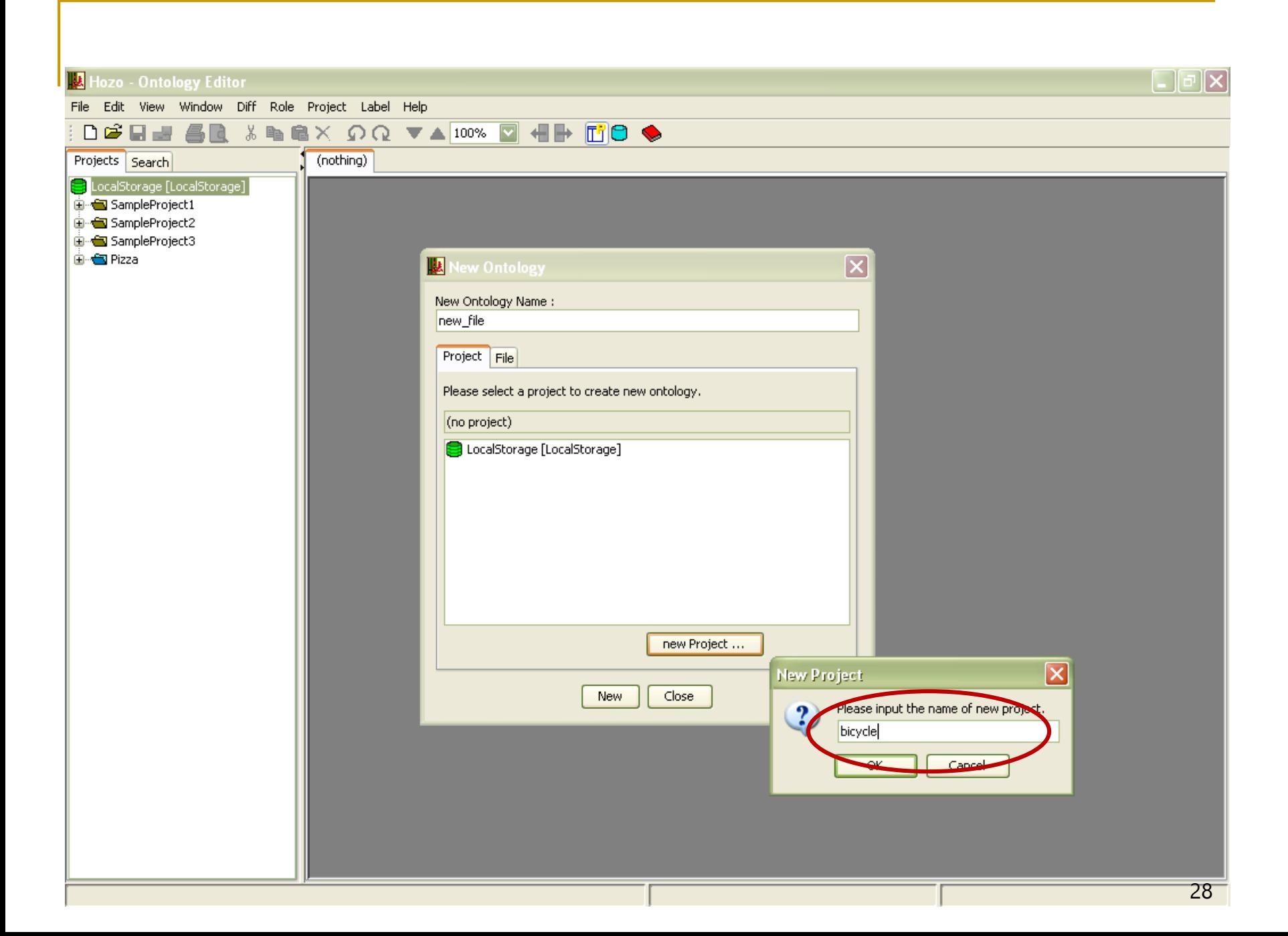

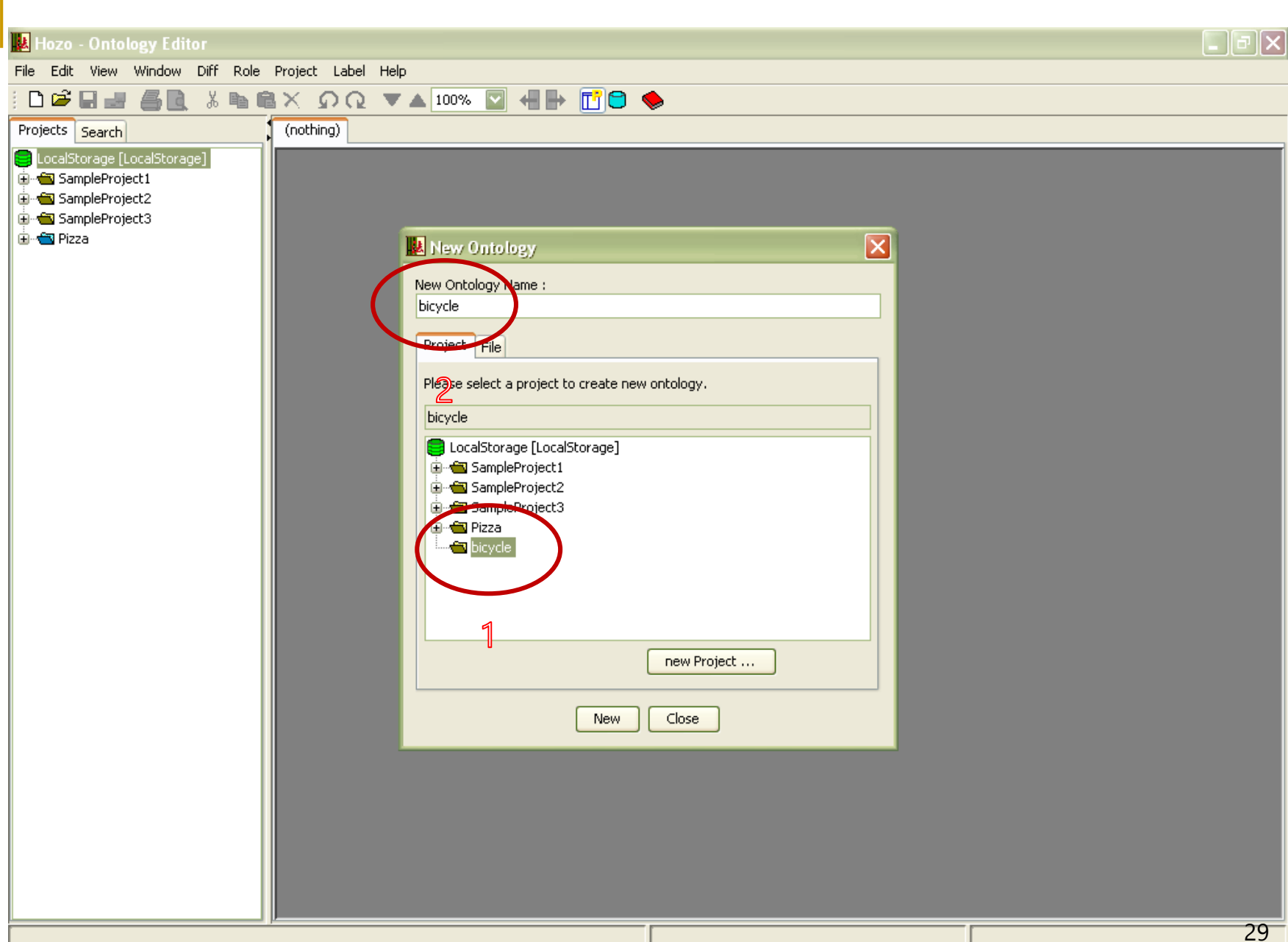

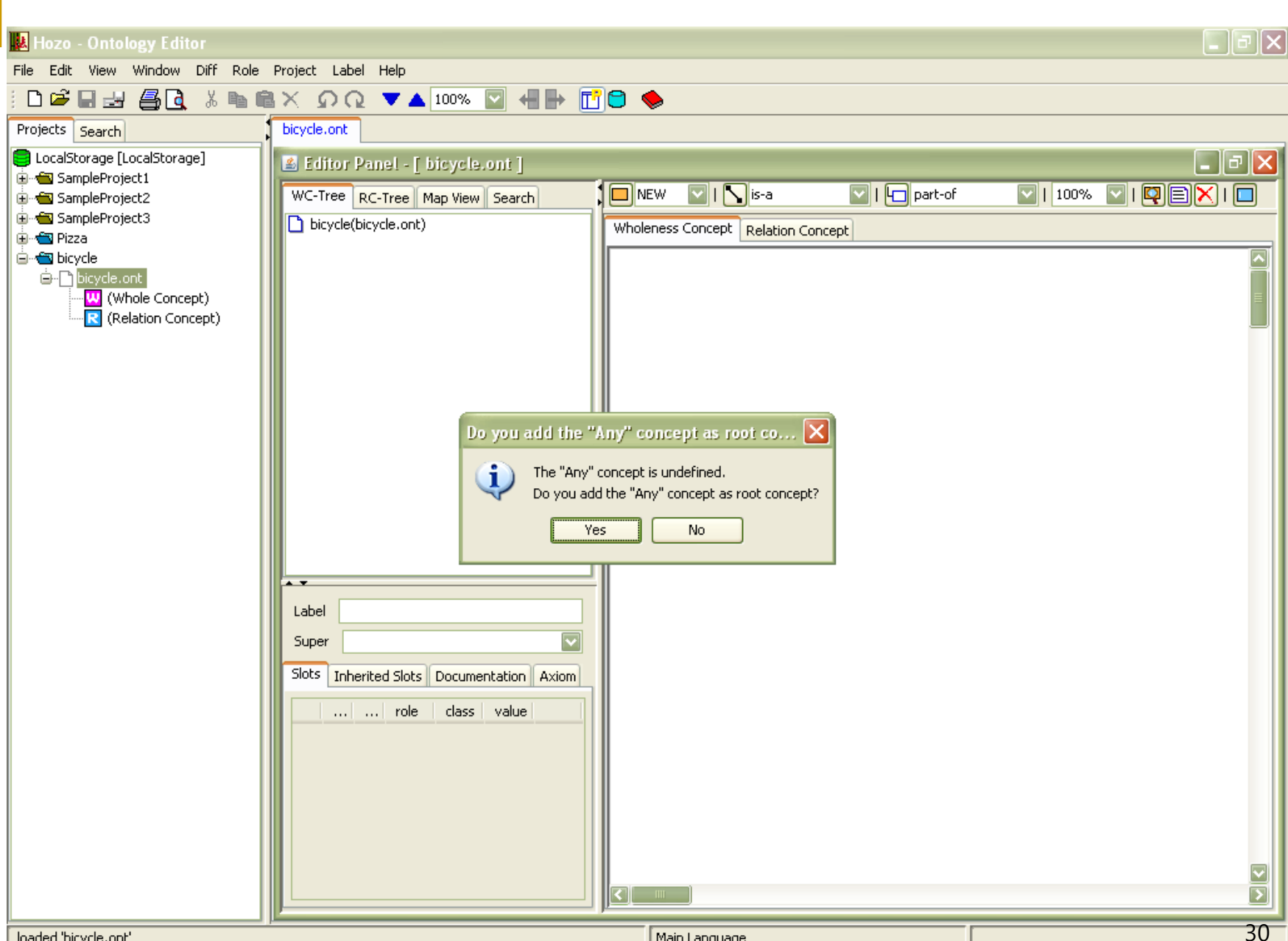

loaded 'bicycle.ont'

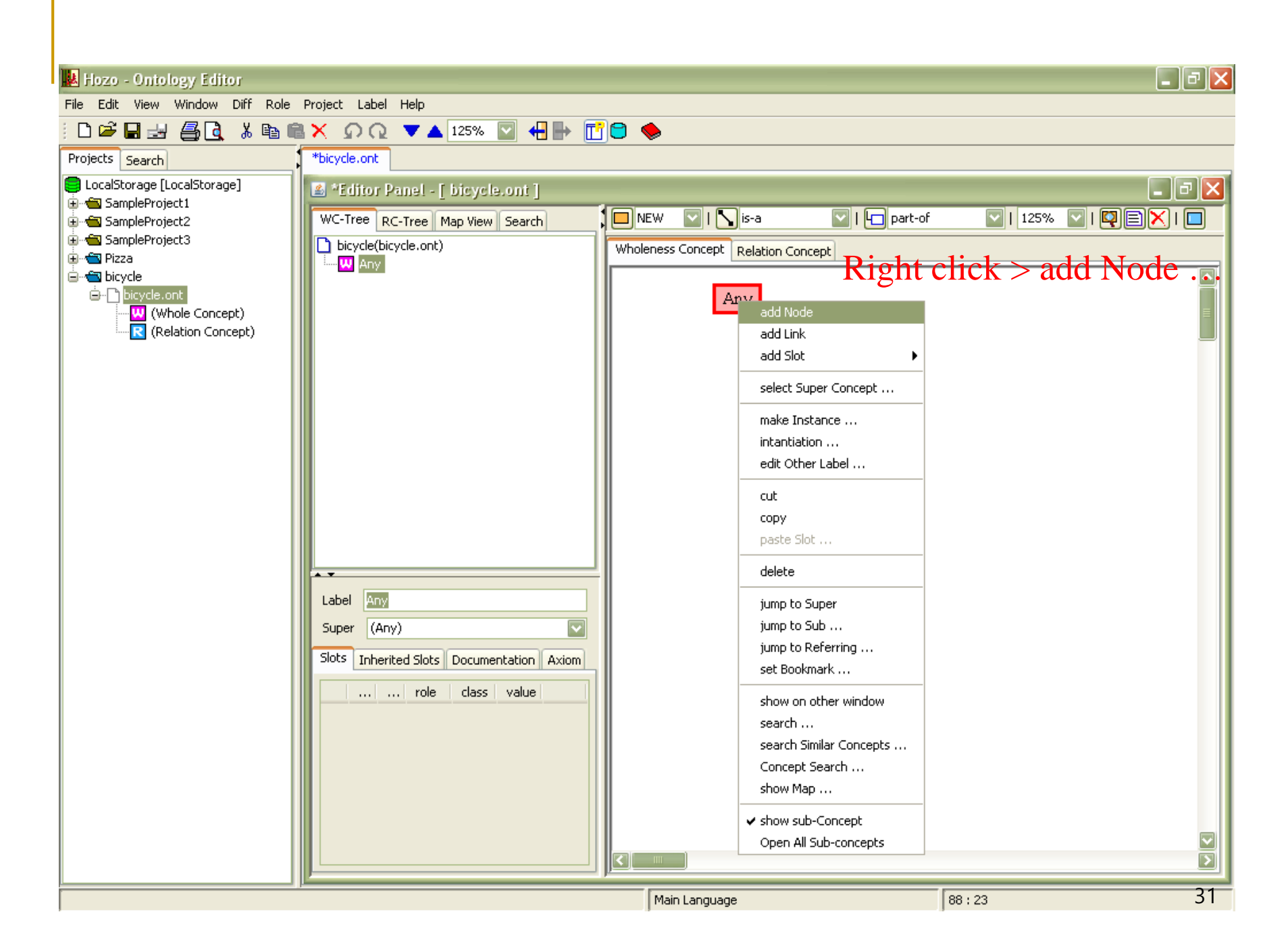

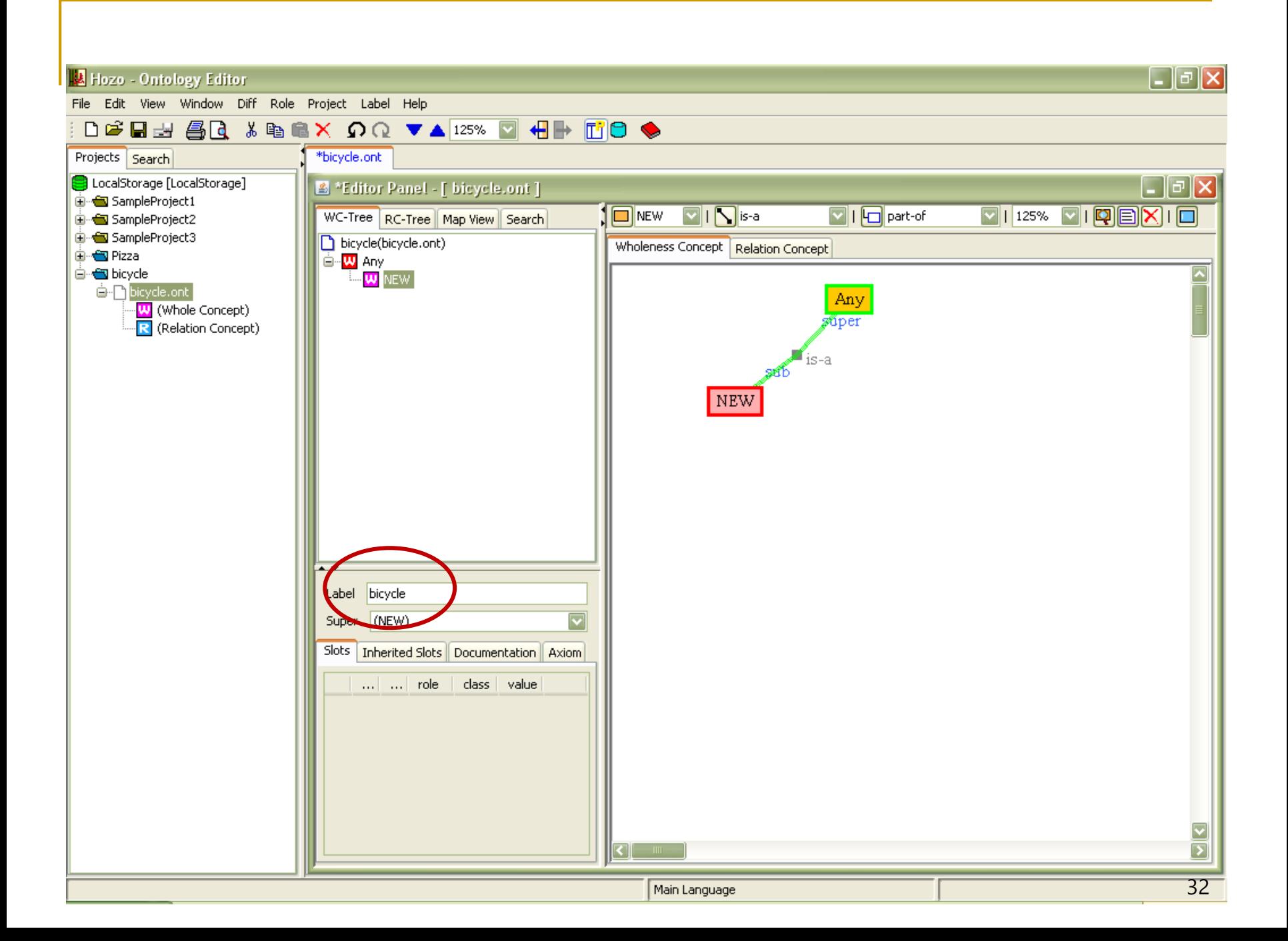

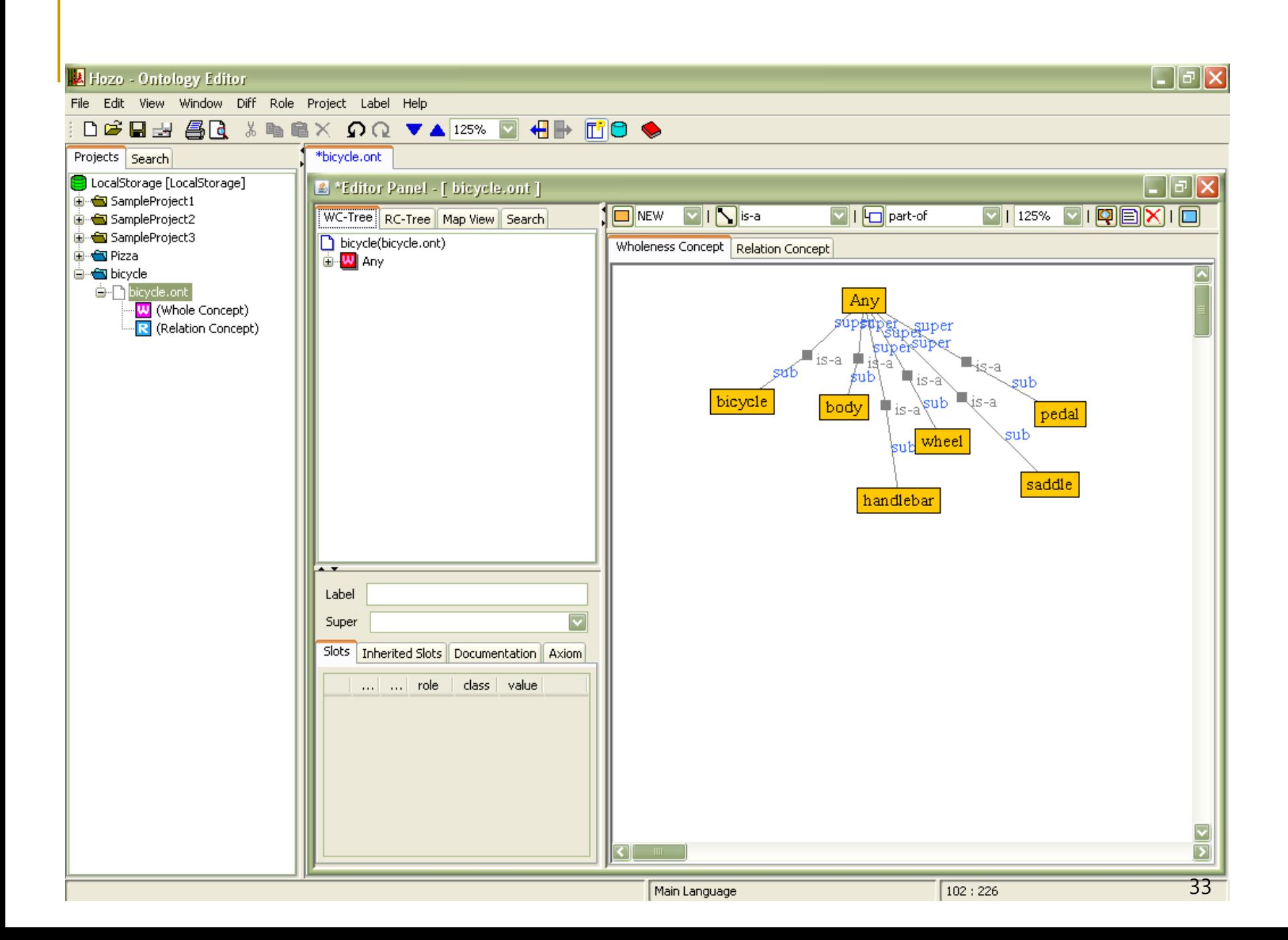

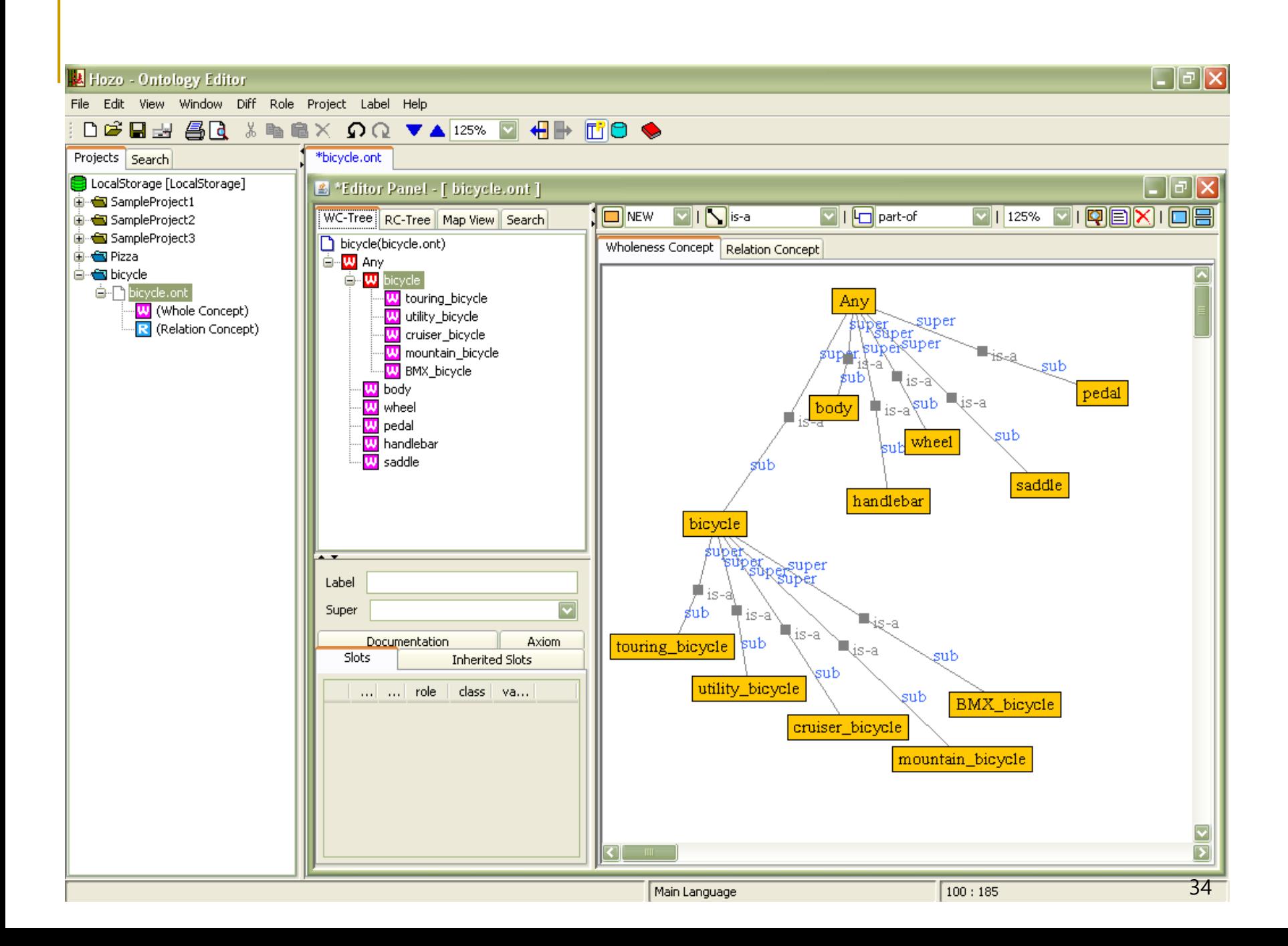

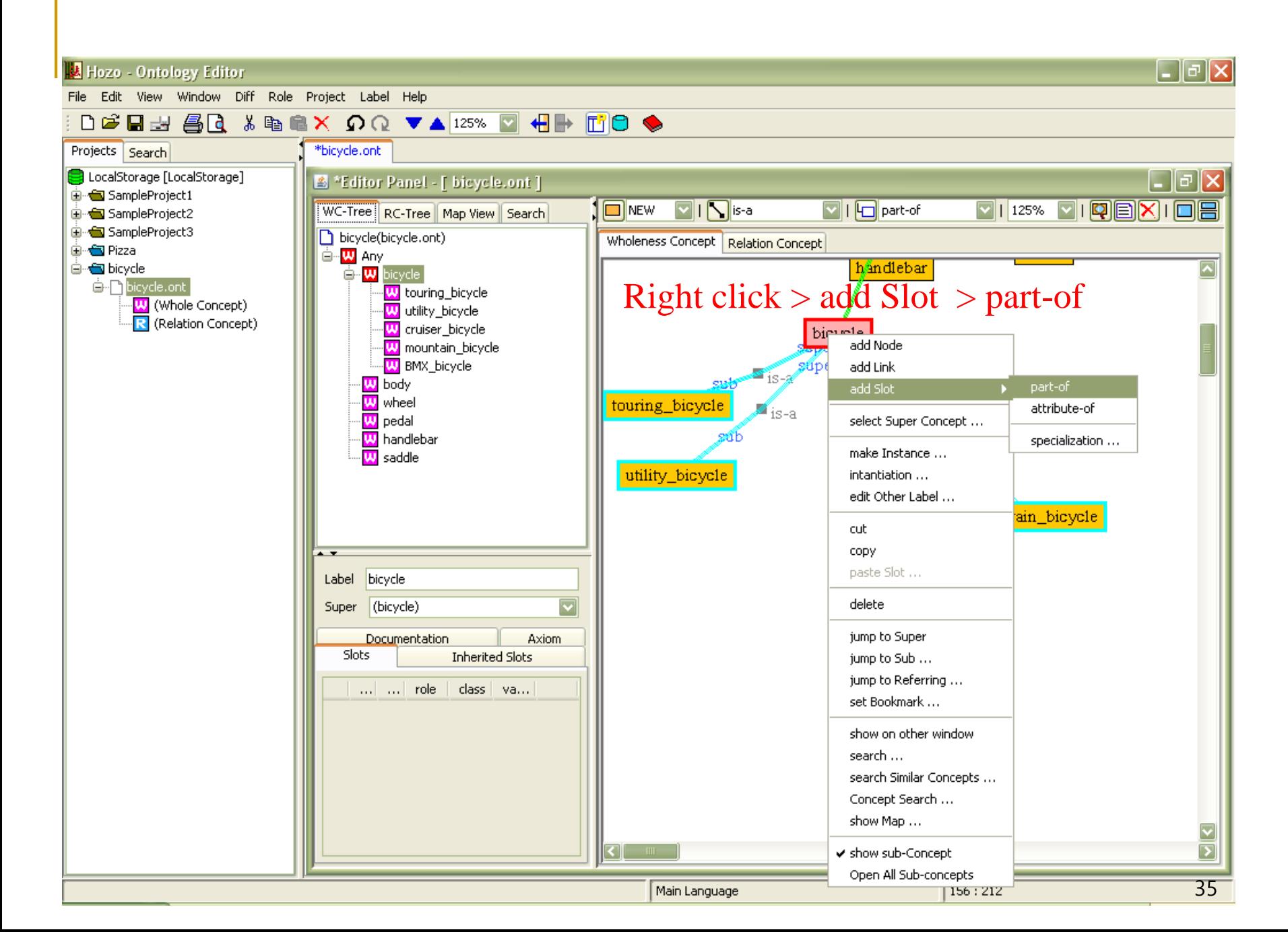

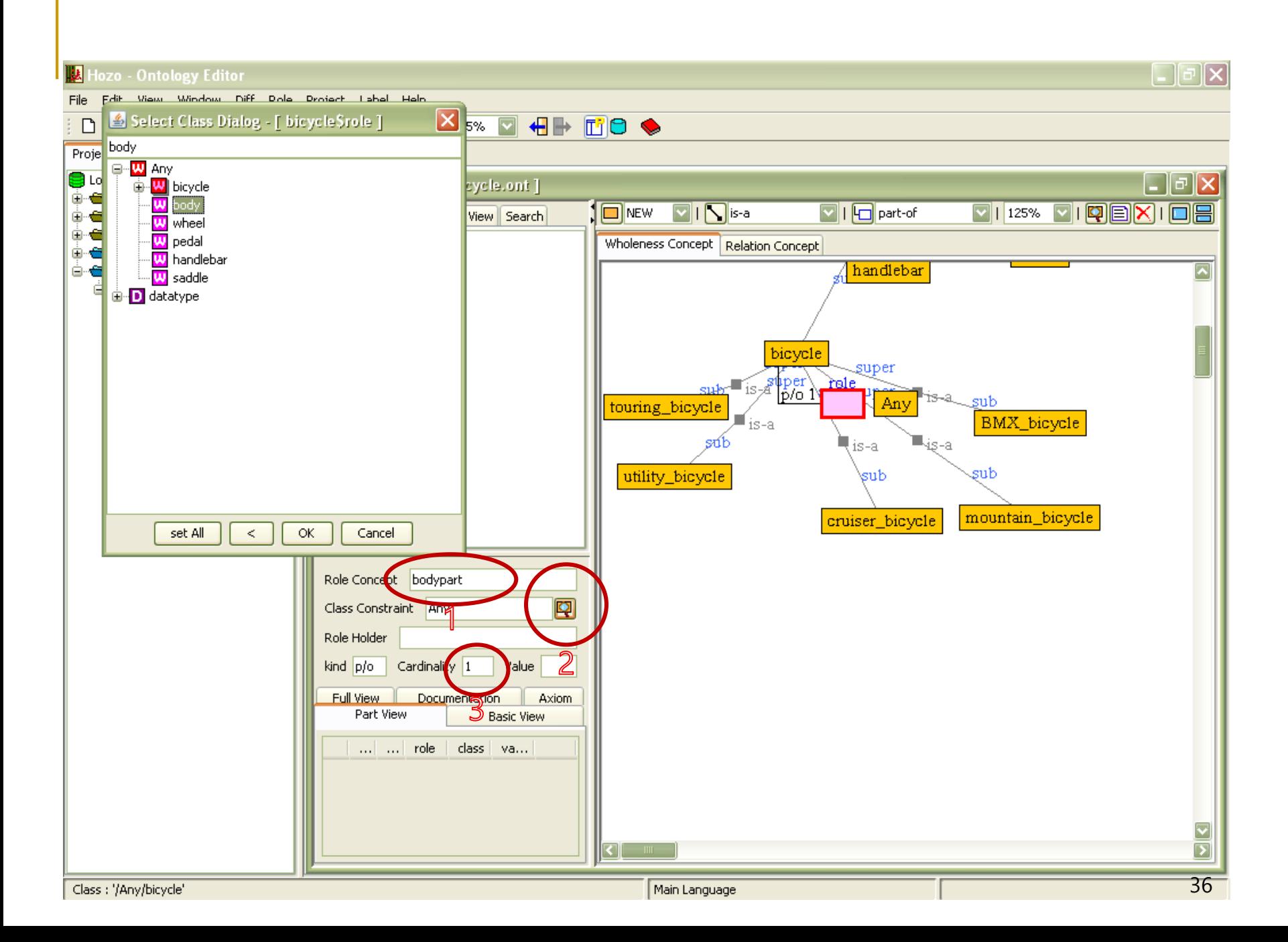

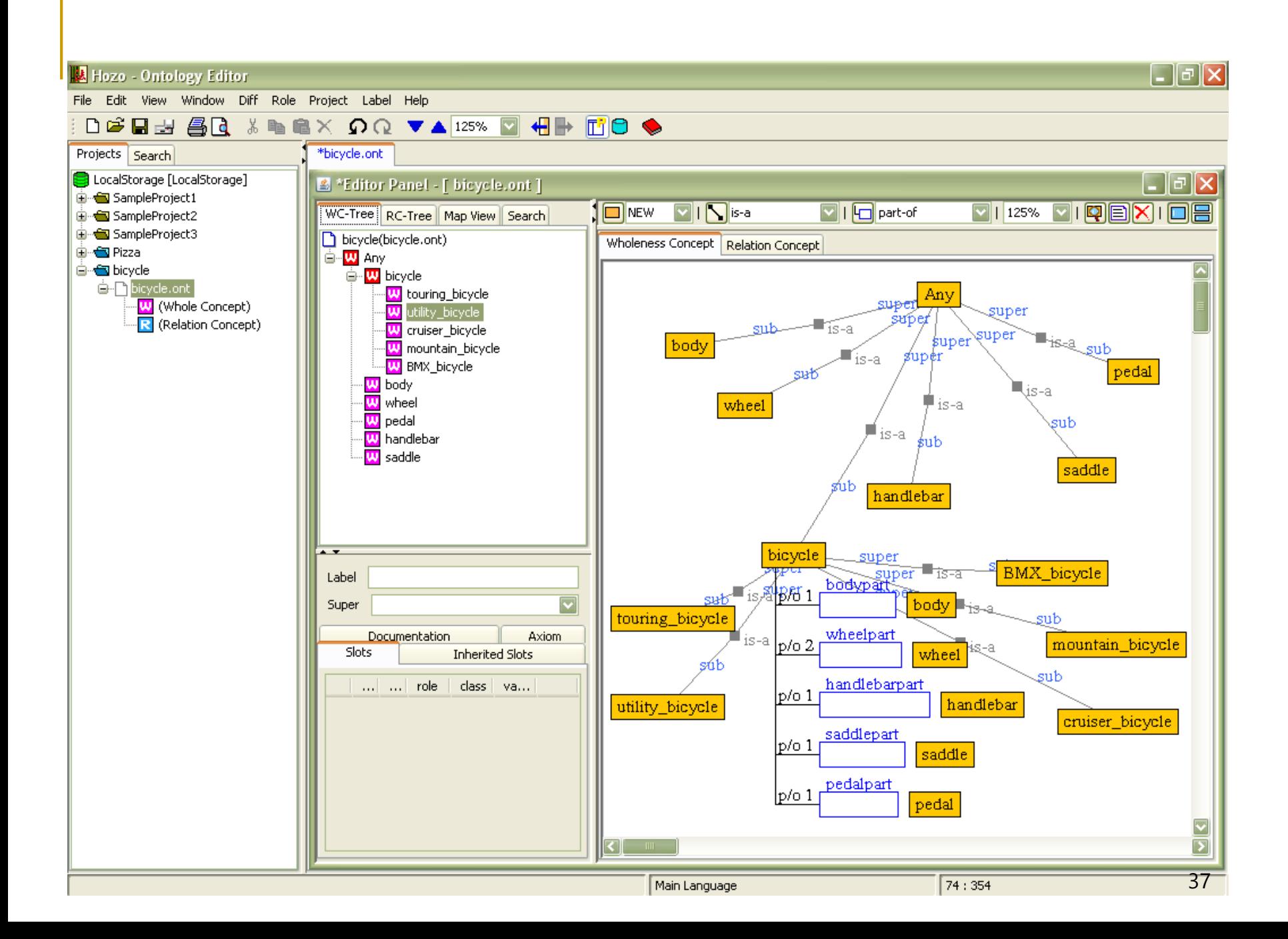